# **ขั้นตอนการสร้าง QR Code ให้เอกสาร (ตัวใหม่)**

### สร้างโฟลเดอร์สำหรับจัดเก็บไฟล์เอกสาร

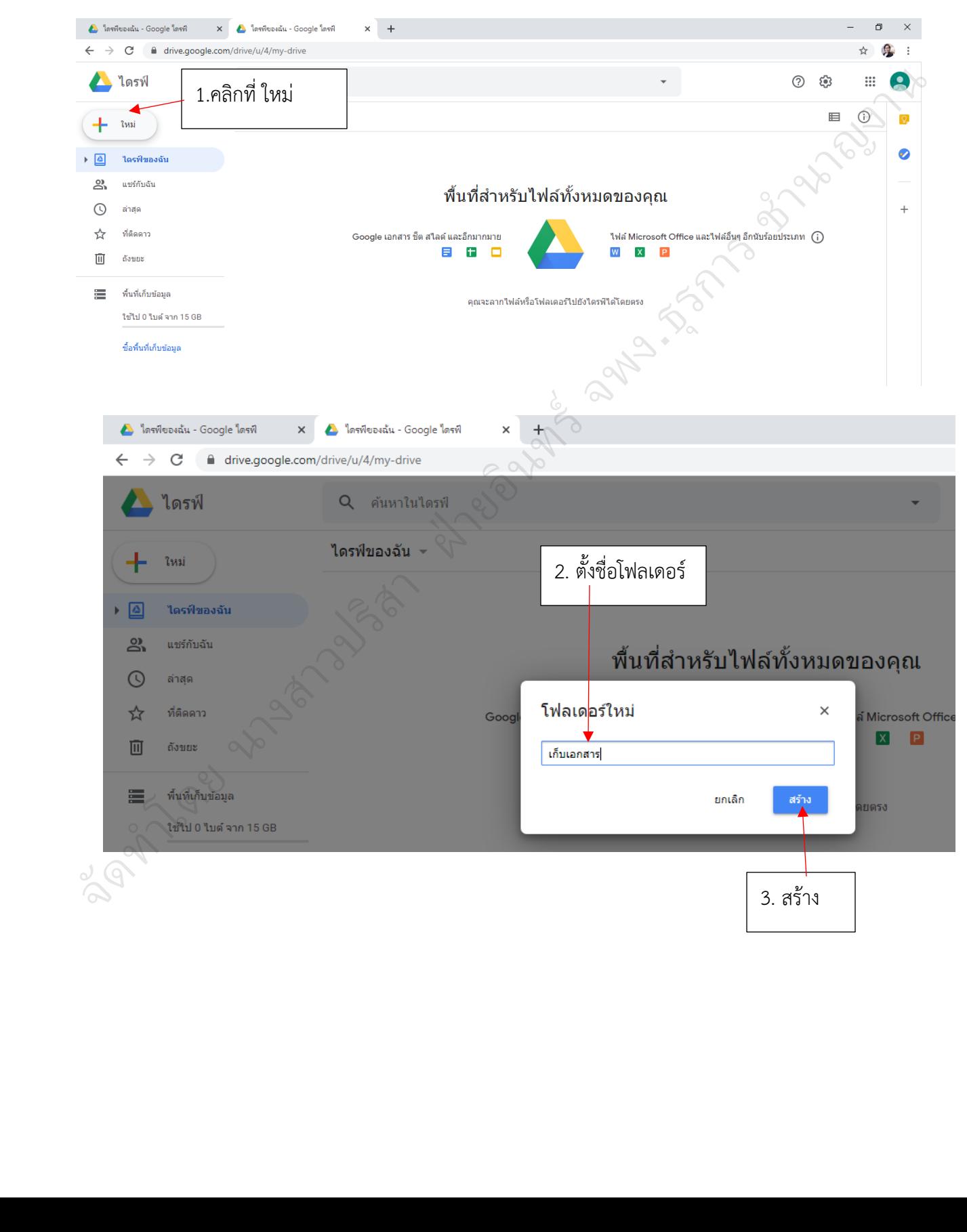

# การอัพโหลดไฟล์เอกสารขึ้นเก็บบนไดรฟ์

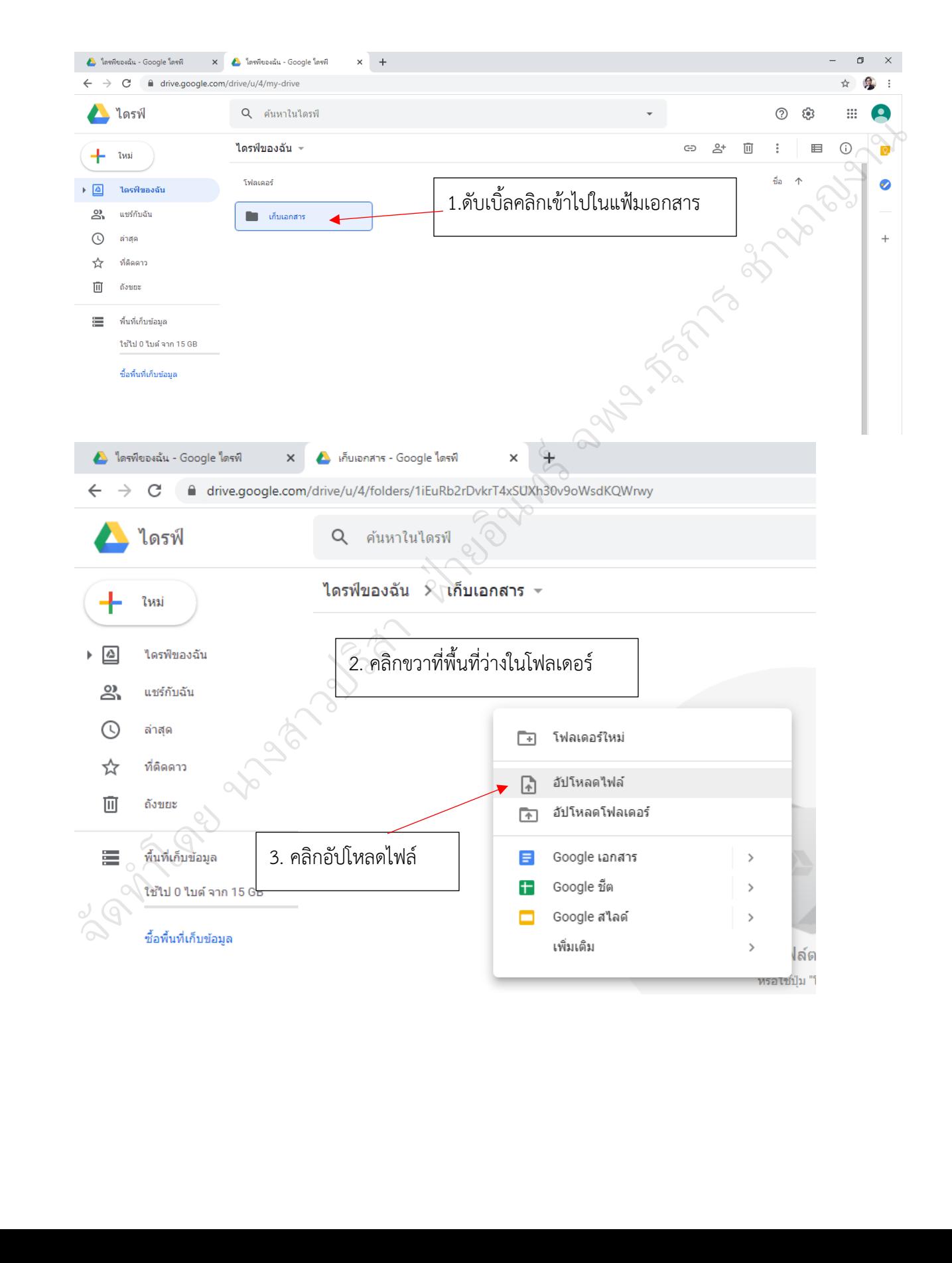

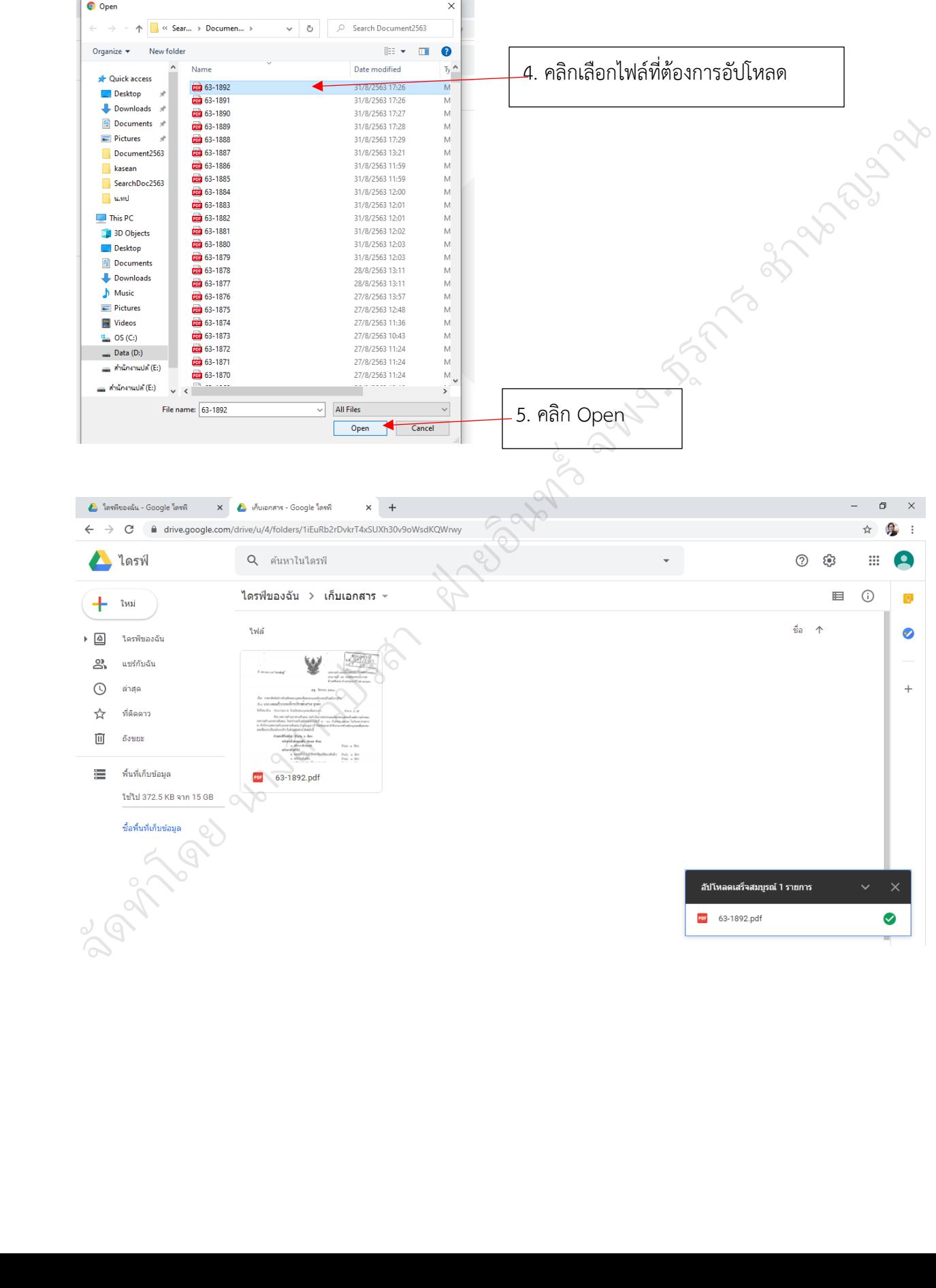

## การนำลิงก์ไปสร้าง QR Code

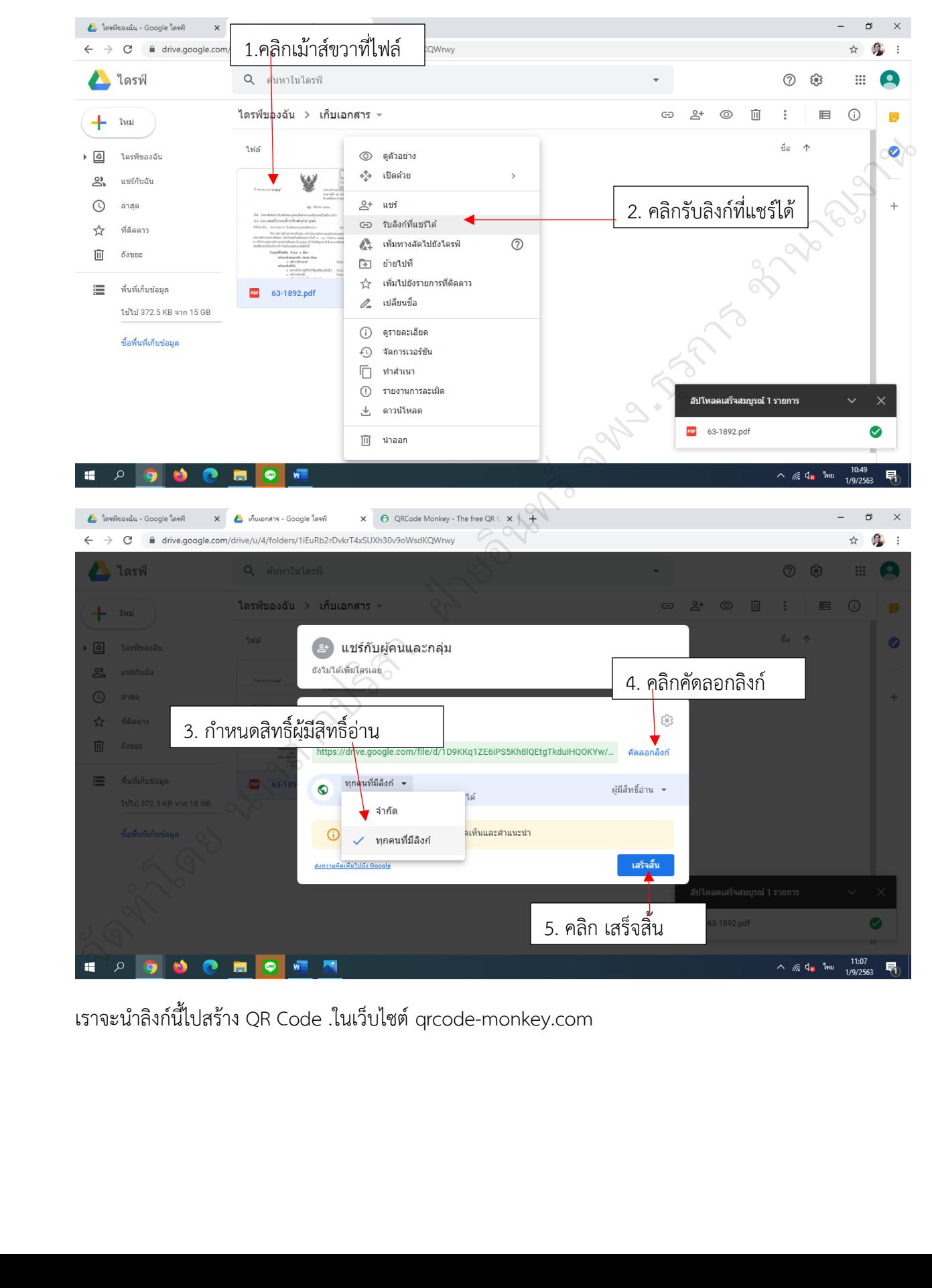

เราจะนำลิงก์นี้ไปสร้าง QR Code .ในเว็บไซต์ qrcode-monkey.com

#### การสร้าง QR Code

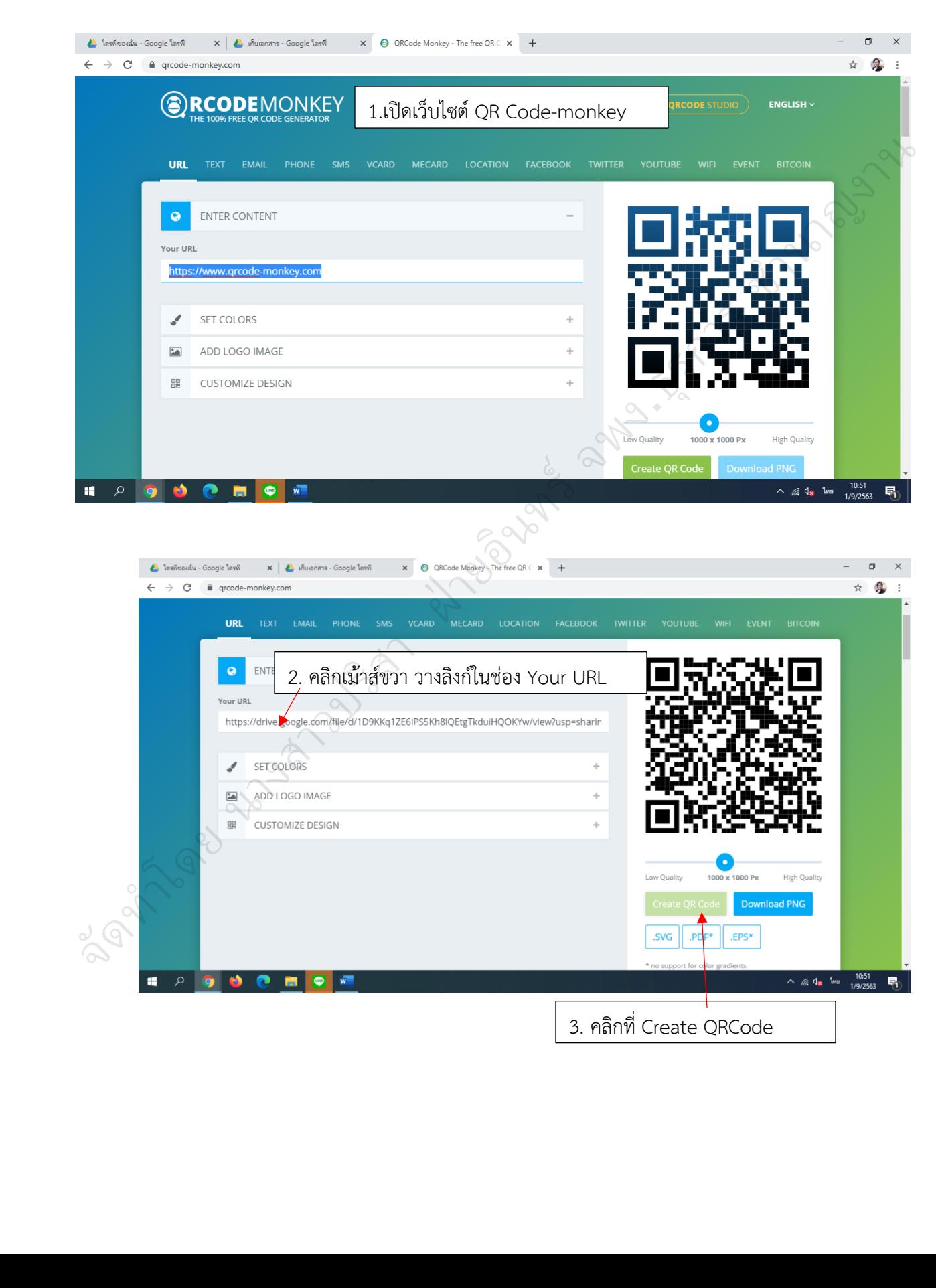

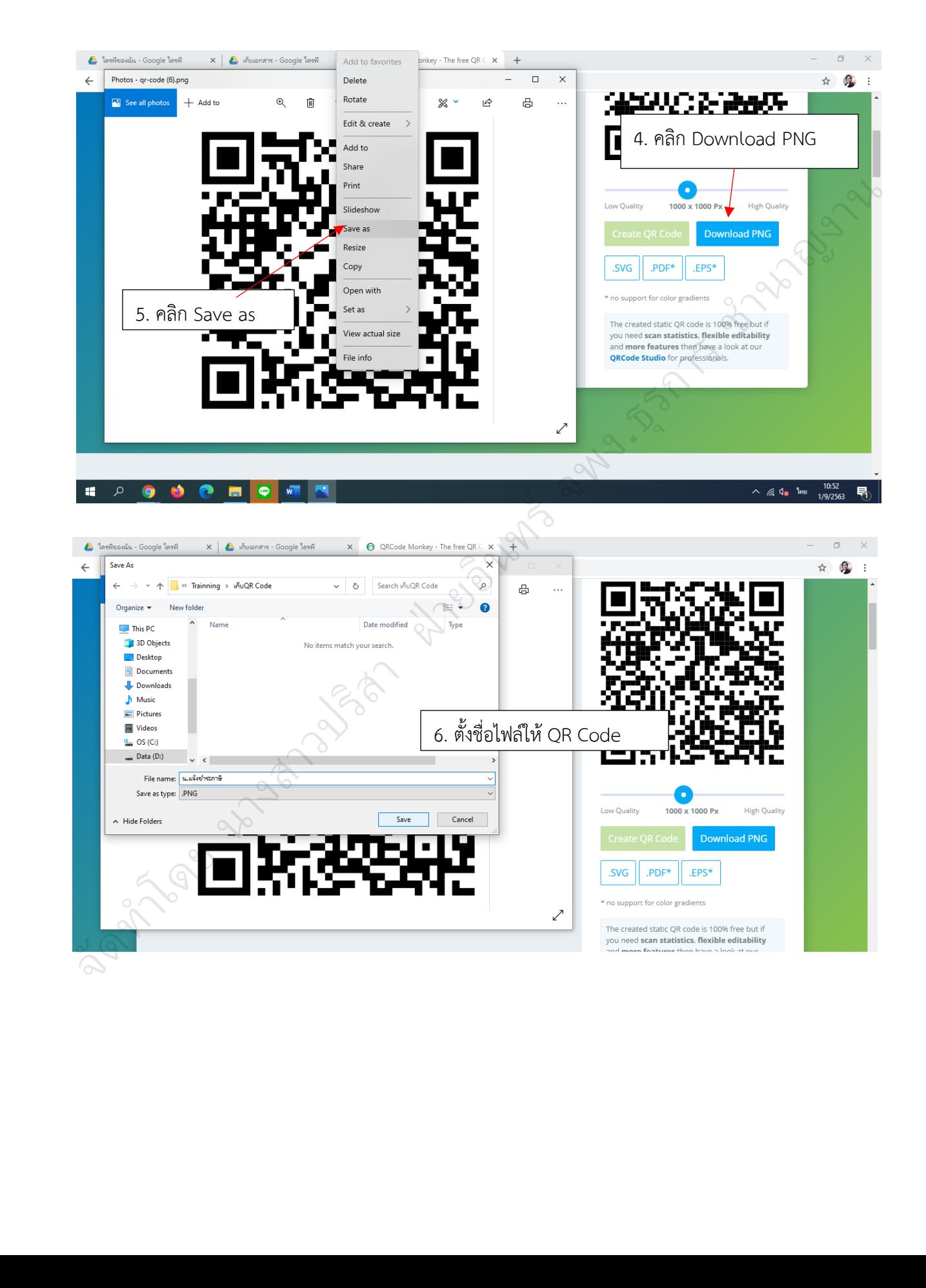

อังค<sup>งไ</sup>ด้ อง มาง สาวประวัติ จัดวัน า ฝ่ **2**8029/19 ์ จพง.ธุรการ ชำนาญงาน